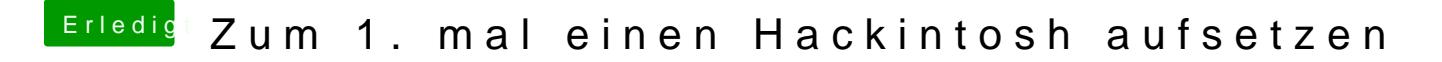

Beitrag von jboeren vom 21. April 2017, 11:41

Willkommen im Forum! Viel spass beim basteln! Tipp: benutze nicht die unibeast tools!